# CS738: Advanced Compiler Optimizations Static Single Assignment (SSA)

Amey Karkare

#### <karkare@cse.iitk.ac.in>

<http://www.cse.iitk.ac.in/~karkare/cs738> Department of CSE, IIT Kanpur

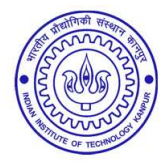

**KORKARYKERKE PORCH** 

### Agenda

- ▶ SSA Form
- ▶ Constructing SSA form
- ▶ Properties and Applications

K ロ ▶ K @ ▶ K 할 ▶ K 할 ▶ 이 할 → 9 Q Q →

▶ Developed by Ron Cytron, Jeanne Ferrante, Barry K. Rosen, Mark N. Wegman, and F. Kenneth Zadeck,

▶ Developed by Ron Cytron, Jeanne Ferrante, Barry K. Rosen, Mark N. Wegman, and F. Kenneth Zadeck,

K ロ ▶ K @ ▶ K 할 ▶ K 할 ▶ 이 할 → 9 Q Q →

 $\triangleright$  in 1980s while at IBM.

▶ Developed by Ron Cytron, Jeanne Ferrante, Barry K. Rosen, Mark N. Wegman, and F. Kenneth Zadeck,

 $\triangleright$  in 1980s while at IBM.

▶ *Static Single Assignment* – A variable is assigned only once in program text

**KORK E KERKERKERKER** 

▶ Developed by Ron Cytron, Jeanne Ferrante, Barry K. Rosen, Mark N. Wegman, and F. Kenneth Zadeck,

 $\triangleright$  in 1980s while at IBM.

- ▶ *Static Single Assignment* A variable is assigned only once in program text
	- $\blacktriangleright$  May be assigned multiple times if program is executed

**KORK E KERKERKERKER** 

▶ An Intermediate Representation

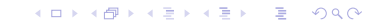

- ▶ An Intermediate Representation
- $\blacktriangleright$  Sparse representation

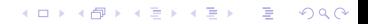

#### ▶ An Intermediate Representation

- $\blacktriangleright$  Sparse representation
	- $\blacktriangleright$  Definitions sites are directly associated with use sites

K ロ ▶ K @ ▶ K 할 ▶ K 할 ▶ 이 할 → 9 Q Q →

#### ▶ An Intermediate Representation

- $\blacktriangleright$  Sparse representation
	- $\blacktriangleright$  Definitions sites are directly associated with use sites

K ロ X x 4 D X X 원 X X 원 X 원 X 2 D X Q Q

▶ Advantage

- ▶ An Intermediate Representation
- $\blacktriangleright$  Sparse representation
	- ▶ Definitions sites are directly associated with use sites
- ▶ Advantage
	- $\triangleright$  Directly access points where relevant data flow information is available

**KORK E KERKERKERKER** 

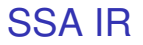

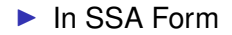

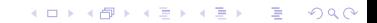

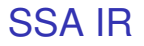

#### ► In SSA Form

 $\blacktriangleright$  Each variable has exactly one definition

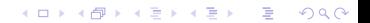

### SSA IR

#### ► In SSA Form

- $\blacktriangleright$  Each variable has exactly one definition
- $\Rightarrow$  A use of a variable is reached by exactly one definition

K ロ > K 個 > K ミ > K ミ > 三 ミー の Q Q →

### SSA IR

#### ▶ In SSA Form

- $\blacktriangleright$  Each variable has exactly one definition
- $\Rightarrow$  A use of a variable is reached by exactly one definition

K ロ > K 個 > K ミ > K ミ > 三 ミー の Q Q →

 $\triangleright$  Control flow like traditional programs

### SSA IR

#### ▶ In SSA Form

- $\blacktriangleright$  Each variable has exactly one definition
- $\Rightarrow$  A use of a variable is reached by exactly one definition

**KORK ERKERK EI VOOR** 

- $\triangleright$  Control flow like traditional programs
- ▶ Some *magic* is needed at *join* nodes

#### Example

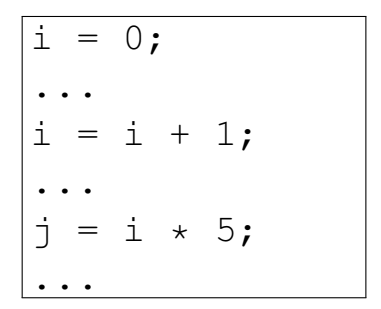

K ロ ▶ K @ ▶ K 할 ▶ K 할 ▶ ① 할 → ① 익 O ·

Example

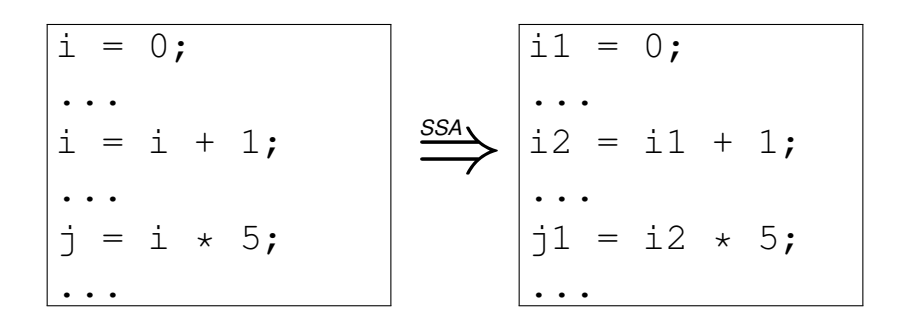

**K ロ ▶ K 御 ▶ K 君 ▶ K 君 ▶** ... ■○  $299$ 

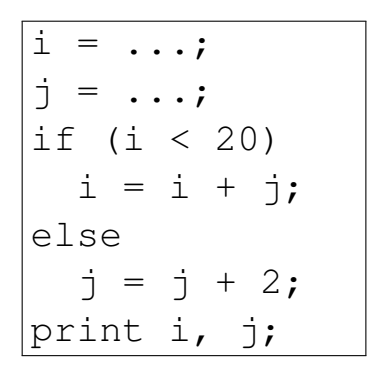

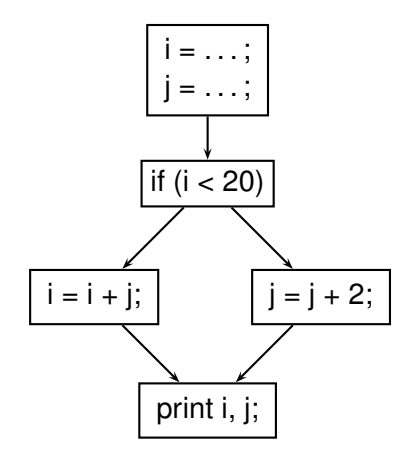

K ロ > K 個 > K 할 > K 할 > → 할 → 9 Q @

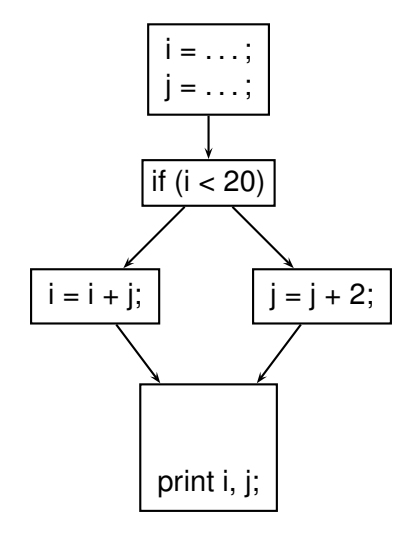

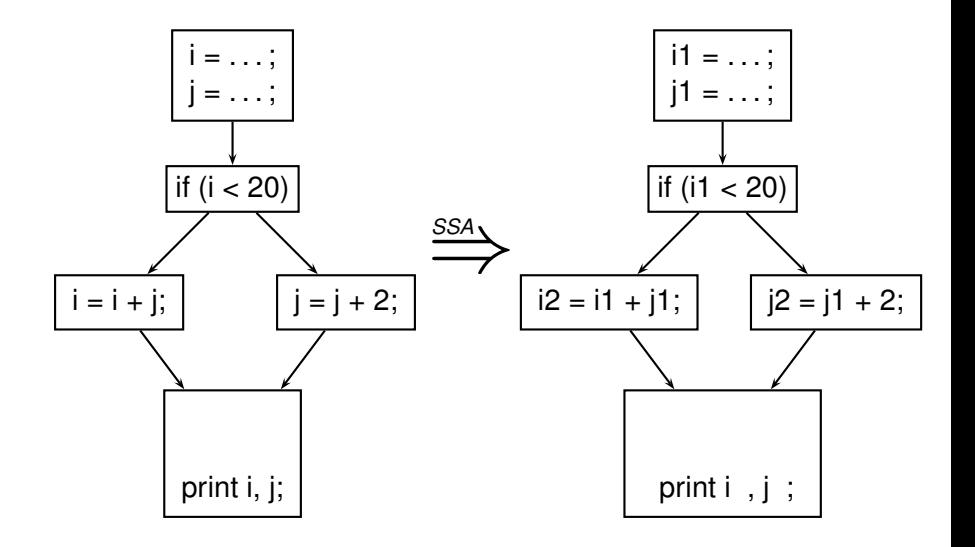

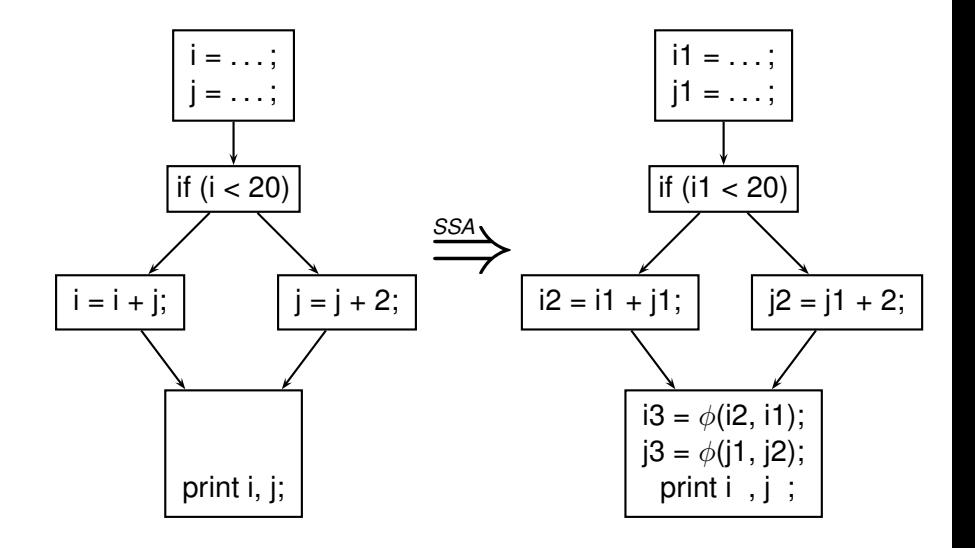

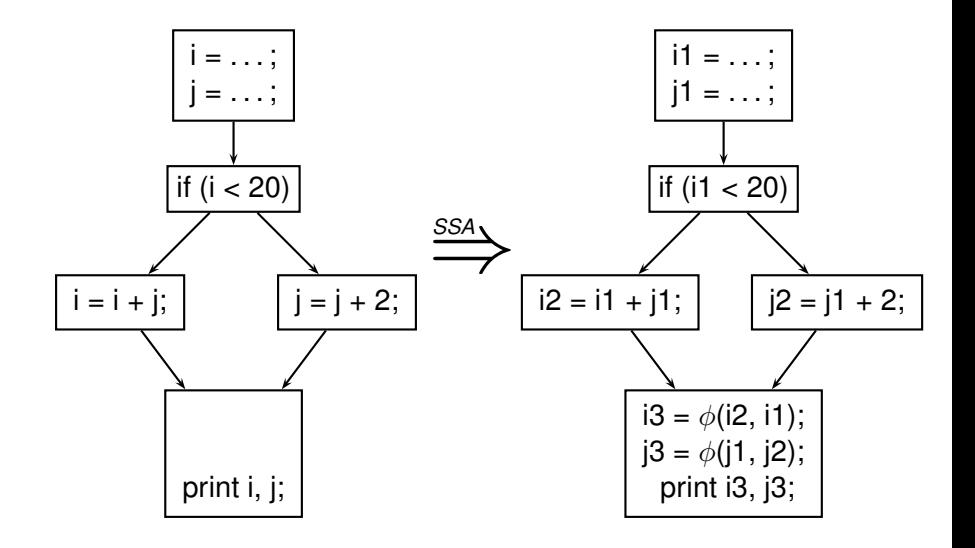

K ロ > K 個 > K 할 > K 할 > → 할 → 9 Q @

$$
\begin{array}{|c|c|c|c|}\n i & = & \cdots; \\
j & = & \cdots; \\
\text{if} & (i < 20) \\
i & = & i + j; \\
\text{else} & j & = & j + 2; \\
j & = & j + 2; \\
\text{print i, j;}\n\end{array}\n\qquad\n\begin{array}{|c|c|c|}\n i1 & = & \cdots; \\
j1 & = & \cdots; \\
j1 & = & \cdots; \\
\text{if} & (i1 < 20) \\
i2 & = & i1 + j1; \\
\text{else} & j2 & = & j1 + 2; \\
i3 & = & \phi(i2, i1); \\
j3 & = & \phi(j1, j2); \\
\text{print i3, j3;}\n\end{array}
$$

K ロ ▶ K 御 ▶ K 聖 ▶ K 聖 ▶ │ 聖 │ 約 Q Q →

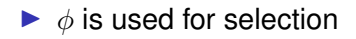

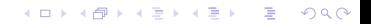

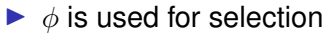

 $\triangleright$  One out of multiple values at join nodes

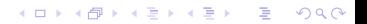

#### $\blacktriangleright$   $\phi$  is used for selection

 $\triangleright$  One out of multiple values at join nodes

K ロ > K 個 > K ミ > K ミ > 三 ミー の Q Q →

 $\blacktriangleright$  Not every join node needs a  $\phi$ 

#### $\blacktriangleright$   $\phi$  is used for selection

- $\triangleright$  One out of multiple values at join nodes
- $\blacktriangleright$  Not every join node needs a  $\phi$ 
	- $\blacktriangleright$  Needed only if multiple definitions reach the node

K ロ ▶ K @ ▶ K 할 ▶ K 할 ▶ 이 할 → 9 Q Q →

#### $\blacktriangleright$   $\phi$  is used for selection

- $\triangleright$  One out of multiple values at join nodes
- $\blacktriangleright$  Not every join node needs a  $\phi$ 
	- $\blacktriangleright$  Needed only if multiple definitions reach the node

K ロ ▶ K @ ▶ K 할 ▶ K 할 ▶ 이 할 → 9 Q Q →

Examples?

 $\blacktriangleright$  What does  $\phi$  operation mean in a machine code?

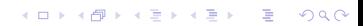

 $\blacktriangleright$  What does  $\phi$  operation mean in a machine code?

K ロ ▶ K @ ▶ K 할 ▶ K 할 ▶ | 할 | 19 Q Q

 $\blacktriangleright$   $\phi$  is a conceptual entity

- $\blacktriangleright$  What does  $\phi$  operation mean in a machine code?
- $\blacktriangleright$   $\phi$  is a conceptual entity
- $\triangleright$  Statically equivalent to choosing one of the arguments "non-deterministicly"

K ロ ▶ K @ ▶ K 할 ▶ K 할 ▶ 이 할 → 9 Q Q →

- $\blacktriangleright$  What does  $\phi$  operation mean in a machine code?
- $\blacktriangleright$   $\phi$  is a conceptual entity
- $\triangleright$  Statically equivalent to choosing one of the arguments "non-deterministicly"

**KORK E KERKERKERKER** 

▶ No direct translation to machine code

- $\blacktriangleright$  What does  $\phi$  operation mean in a machine code?
- $\blacktriangleright$   $\phi$  is a conceptual entity
- $\triangleright$  Statically equivalent to choosing one of the arguments "non-deterministicly"
- ▶ No direct translation to machine code
	- $\blacktriangleright$  typically mimicked using "copy" in predecessors

K ロ ▶ K @ ▶ K 할 ▶ K 할 ▶ | 할 | K 9 Q Q\*

- $\blacktriangleright$  What does  $\phi$  operation mean in a machine code?
- $\blacktriangleright$   $\phi$  is a conceptual entity
- $\triangleright$  Statically equivalent to choosing one of the arguments "non-deterministicly"
- ▶ No direct translation to machine code
	- $\blacktriangleright$  typically mimicked using "copy" in predecessors

 $\blacktriangleright$  Inefficient

- $\blacktriangleright$  What does  $\phi$  operation mean in a machine code?
- $\blacktriangleright$   $\phi$  is a conceptual entity
- $\triangleright$  Statically equivalent to choosing one of the arguments "non-deterministicly"
- ▶ No direct translation to machine code
	- ▶ typically mimicked using "copy" in predecessors
	- ▶ Inefficient
	- ▶ Practically, the inefficiency is compensated by dead code elimination and register allocation passes
$\blacktriangleright$  Placed only at the entry of a join node

K ロ ▶ K 御 ▶ K 聖 ▶ K 聖 ▶ │ 聖 │ 約 Q Q →

 $\blacktriangleright$  Placed only at the entry of a join node

K ロ ▶ K @ ▶ K 할 ▶ K 할 ▶ 이 할 → 9 Q Q →

 $\blacktriangleright$  Multiple  $\phi$ -functions could be placed

 $\blacktriangleright$  Placed only at the entry of a join node

K ロ ▶ K @ ▶ K 할 ▶ K 할 ▶ 이 할 → 9 Q Q →

#### $\blacktriangleright$  Multiple  $\phi$ -functions could be placed

 $\blacktriangleright$  for multiple variables

 $\blacktriangleright$  Placed only at the entry of a join node

- $\blacktriangleright$  Multiple  $\phi$ -functions could be placed
	- $\blacktriangleright$  for multiple variables
	- ighthall such  $\phi$  functions execute concurrently

K ロ > K 個 > K ミ > K ミ > 「ミ → の Q Q →

 $\blacktriangleright$  Placed only at the entry of a join node

- $\blacktriangleright$  Multiple  $\phi$ -functions could be placed
	- $\blacktriangleright$  for multiple variables
	- ighthall such  $\phi$  functions execute concurrently

**KORK ERKERK EI VOOR** 

◮ *n*-ary φ function at *n*-way join node

- $\blacktriangleright$  Placed only at the entry of a join node
- $\blacktriangleright$  Multiple  $\phi$ -functions could be placed
	- $\blacktriangleright$  for multiple variables
	- $\blacktriangleright$  all such  $\phi$  functions execute concurrently
- ◮ *n*-ary φ function at *n*-way join node
- ▶ gets the value of *i*-th argument if control enters through *i*-th edge

**KORK ERKERK EI VOOR** 

- $\blacktriangleright$  Placed only at the entry of a join node
- $\blacktriangleright$  Multiple  $\phi$ -functions could be placed
	- $\blacktriangleright$  for multiple variables
	- $\blacktriangleright$  all such  $\phi$  functions execute concurrently
- ◮ *n*-ary φ function at *n*-way join node
- ▶ gets the value of *i*-th argument if control enters through *i*-th edge
	- $\triangleright$  Ordering of  $\phi$  arguments according to the edge ordering is important

**KORKARYKERKE PORCH** 

## SSA Example (revisit)

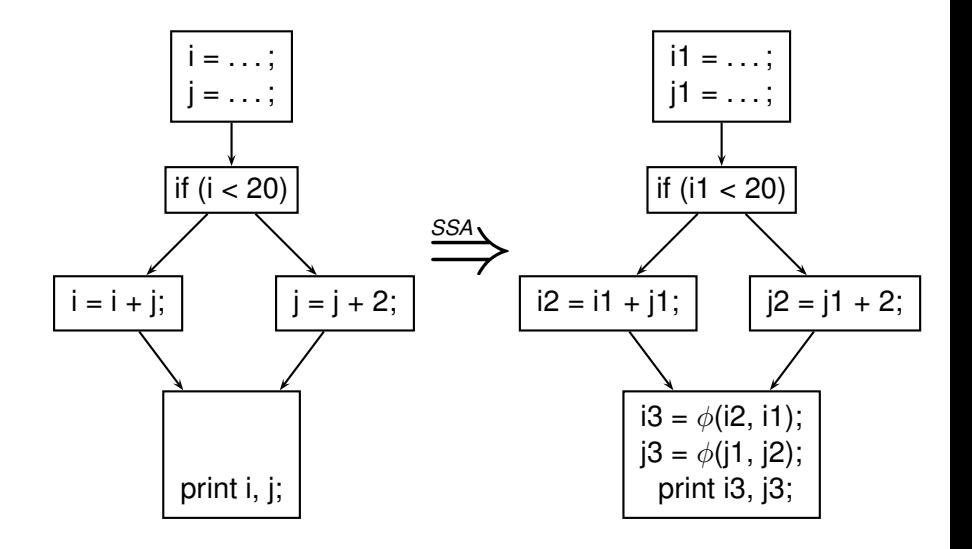

K ロ ▶ K 個 ▶ K 할 ▶ K 할 ▶ ( 할 ) 19 Q Q

# Construction of SSA Form

K ロ ▶ K @ ▶ K 할 ▶ K 할 ▶ ① 할 → ① 의안

#### **Assumptions**

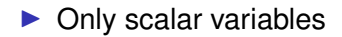

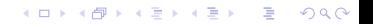

#### **Assumptions**

 $\triangleright$  Only scalar variables

▶ Structures, pointers, arrays could be handled

KOKK@KKEKKEK E 1990

#### **Assumptions**

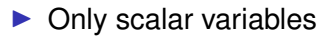

▶ Structures, pointers, arrays could be handled

 $\blacktriangleright$  Refer to publications

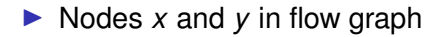

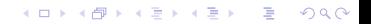

- ▶ Nodes *x* and *y* in flow graph
- ▶ *x* dominates *y* if **every** path from *Entry* to *y* goes through *x*

K ロ ▶ K @ ▶ K 할 ▶ K 할 ▶ 이 할 → 9 Q Q →

- ▶ Nodes *x* and *y* in flow graph
- ▶ *x* dominates *y* if **every** path from *Entry* to *y* goes through *x*

K ロ ▶ K @ ▶ K 할 ▶ K 할 ▶ 이 할 → 9 Q Q →

 $\blacktriangleright$  *x* dom *y* 

▶ Nodes *x* and *y* in flow graph

▶ *x* dominates *y* if **every** path from *Entry* to *y* goes through *x*

K ロ > K 個 > K ミ > K ミ > 「ミ → の Q Q →

- $\blacktriangleright$  *x* dom *y*
- ▶ partial order?

- ▶ Nodes *x* and *y* in flow graph
- ▶ *x* dominates *y* if **every** path from *Entry* to *y* goes through *x*

K ロ ▶ K @ ▶ K 할 ▶ K 할 ▶ 이 할 → 9 Q Q →

- $\blacktriangleright$  *x* dom *y*
- ▶ partial order?
- $\triangleright$  *x* strictly dominates *y* if *x* dom *y* and  $x \neq y$

- ▶ Nodes *x* and *y* in flow graph
- ▶ *x* dominates *y* if **every** path from *Entry* to *y* goes through *x*

K ロ ▶ K @ ▶ K 할 ▶ K 할 ▶ 이 할 → 9 Q Q →

- $\blacktriangleright$  *x* dom *y*
- ▶ partial order?
- $\triangleright$  *x* strictly dominates *y* if *x* dom *y* and  $x \neq y$ 
	- $\blacktriangleright$  *x* sdom *y*

## Computing Dominators

 $\blacktriangleright$  Equation

$$
DOM(n) = \{n\} \cup \left(\bigcap_{m \in PRED(n)} DOM(m)\right),
$$
  

$$
\forall n \in N
$$

K ロ ▶ K 御 ▶ K 聖 ▶ K 聖 ▶ │ 聖 │ 約 Q Q →

## Computing Dominators

 $\blacktriangleright$  Equation

$$
DOM(n) = \{n\} \cup \left(\bigcap_{m \in PRED(n)} DOM(m)\right),
$$
  

$$
\forall n \in N
$$

▶ Initial Conditions:

$$
DOM(n_{Entry}) = {n_{Entry}}
$$
  
DOM(n) = N,  $\forall n \in N - {n_{Entry}}$ 

K ロ ▶ K @ ▶ K 할 ▶ K 할 ▶ 이 할 → 9 Q Q →

where *N* is the set of all nodes, *nEntry* is the node corresponding to the *Entry* block.

## Computing Dominators

 $\blacktriangleright$  Equation

$$
DOM(n) = \{n\} \cup \left(\bigcap_{m \in PRED(n)} DOM(m)\right),
$$
  

$$
\forall n \in N
$$

▶ Initial Conditions:

 $DOM(n_{Entry}) = {n_{Entry}}$  $DOM(n) = N, \forall n \in N - \{n_{Fntrv}\}\}$ 

where *N* is the set of all nodes, *nEntry* is the node corresponding to the *Entry* block.

 $\triangleright$  Note that efficient methods exist for computing dominators

**A O A G A 4 O A C A G A 4 O A 4 O A A C A** 

◮ *x* is immediate dominator of *y* if *x* is the *closest strict dominator* of *y*

K ロ ▶ K @ ▶ K 할 ▶ K 할 ▶ 이 할 → 9 Q Q →

◮ *x* is immediate dominator of *y* if *x* is the *closest strict dominator* of *y*

K ロ ▶ K @ ▶ K 할 ▶ K 할 ▶ 이 할 → 9 Q Q →

 $\blacktriangleright$  unique, if it exists

#### ◮ *x* is immediate dominator of *y* if *x* is the *closest strict dominator* of *y*

K ロ ▶ K @ ▶ K 할 ▶ K 할 ▶ 이 할 → 9 Q Q →

- $\blacktriangleright$  unique, if it exists
- ▶ denoted idom[y]

◮ *x* is immediate dominator of *y* if *x* is the *closest strict dominator* of *y*

**KORK ERKERK EI VAN** 

- $\blacktriangleright$  unique, if it exists
- ▶ denoted idom[y]
- ▶ Dominator Tree

- ◮ *x* is immediate dominator of *y* if *x* is the *closest strict dominator* of *y*
	- $\blacktriangleright$  unique, if it exists
	- ▶ denoted idom[y]
- ▶ Dominator Tree
	- $\blacktriangleright$  A tree showing all immediate dominator relationships

**KORKARYKERKE PORCH** 

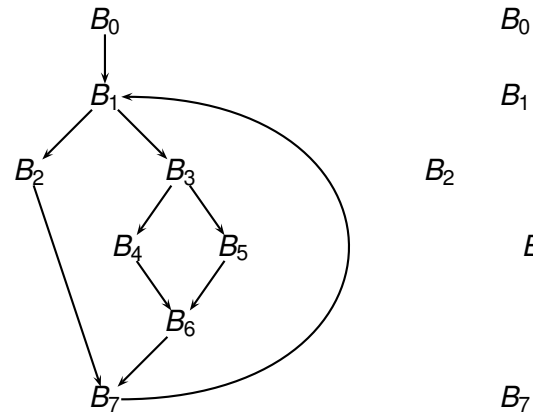

*B*<sup>2</sup> *B*<sup>3</sup> *B*<sup>4</sup> *B*<sup>5</sup> *B*6

> ⊀ロト ⊀個 ト ⊀ 言 ト ⊀ 言 トー 高山  $2990$

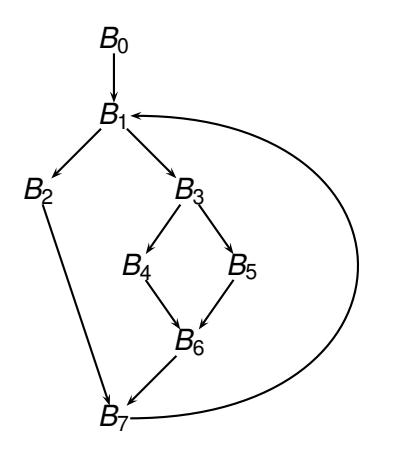

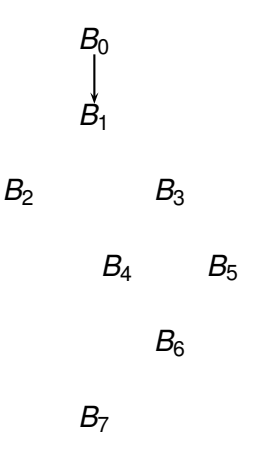

⊀ロト ⊀個 ト ⊀ 言 ト ⊀ 言 トー 高山  $2990$ 

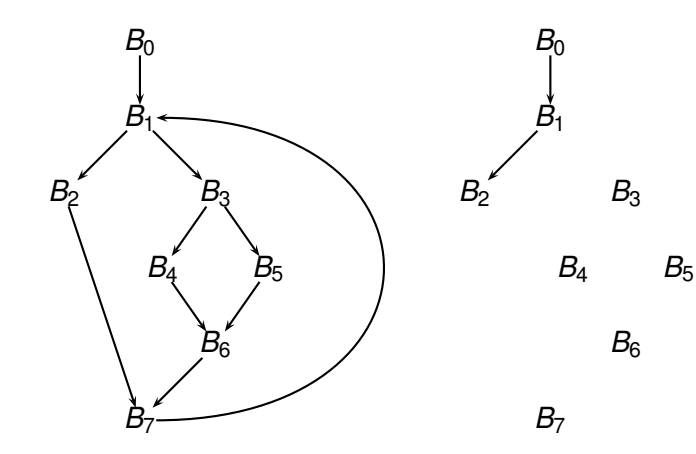

 $2990$ ⊀ロト ⊀個 ト ⊀ 言 ト ⊀ 言 トー ミー

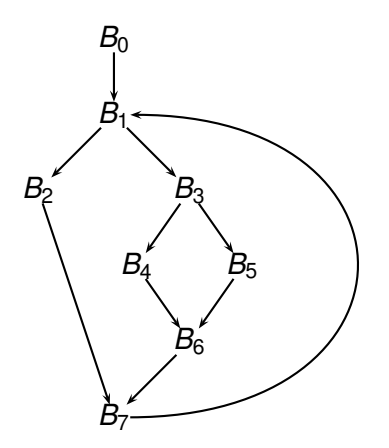

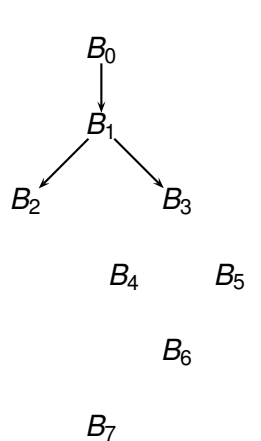

 $2990$ ⊀ロト ⊀個 ト ⊀ 言 ト ⊀ 言 トー 高山

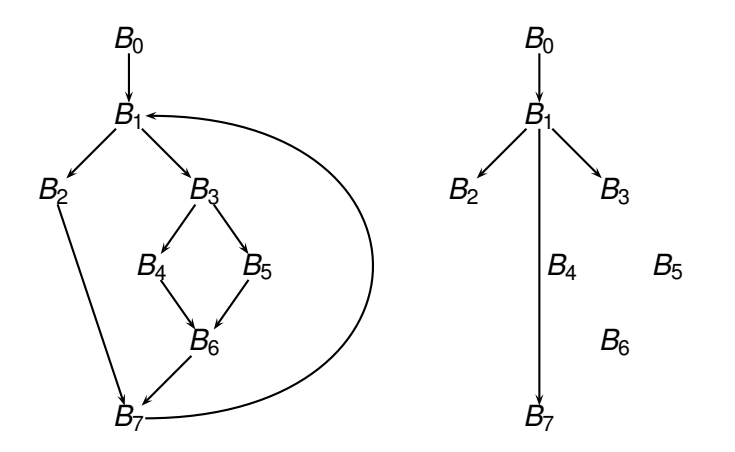

イロトメ 御 トメ 君 トメ 君 トー 重  $2990$ 

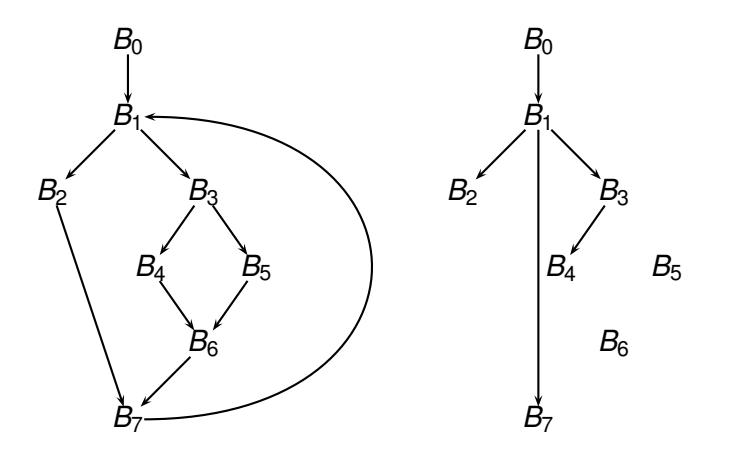

イロトメ 御 トメ 君 トメ 君 トー 高山  $2990$ 

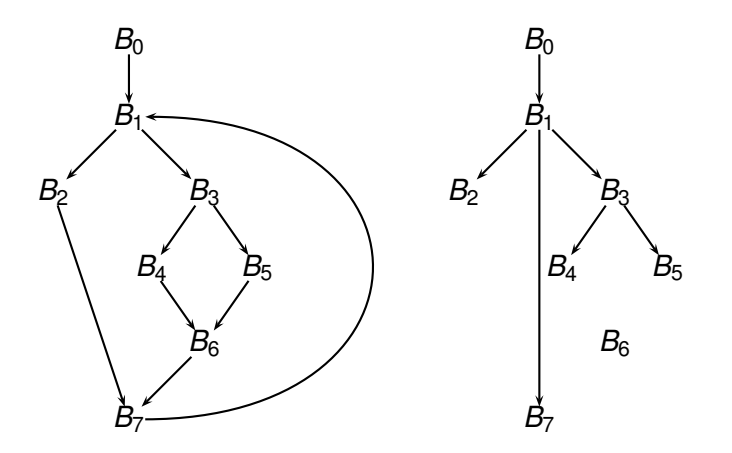

イロトメ 御 トメ 君 トメ 君 トー ミー  $2990$ 

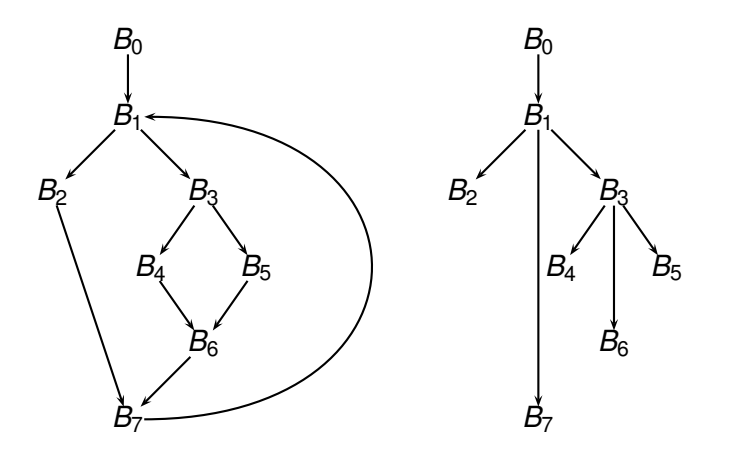

#### Dominance Frontier: DF

▶ Dominance Frontier of *x* is set of all nodes *y* s.t.

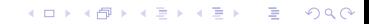

#### Dominance Frontier: DF

▶ Dominance Frontier of *x* is set of all nodes *y* s.t.

K ロ > K 個 > K ミ > K ミ > 三 ミー の Q Q →

◮ *x* dominates a predecessor of *y* AND
#### ▶ Dominance Frontier of *x* is set of all nodes *y* s.t.

K ロ > K 個 > K ミ > K ミ > 三 ミー の Q Q →

- ◮ *x* dominates a predecessor of *y* AND
- ◮ *x* does not strictly dominate *y*

### ▶ Dominance Frontier of *x* is set of all nodes *y* s.t.

K ロ > K 個 > K ミ > K ミ > 三 ミー の Q Q →

- ◮ *x* dominates a predecessor of *y* AND
- ◮ *x* does not strictly dominate *y*
- $\blacktriangleright$  Denoted DF(*x*)

#### ◮ Dominance Frontier of *x* is set of all nodes *y* s.t.

- ◮ *x* dominates a predecessor of *y* AND
- ◮ *x* does not strictly dominate *y*
- $\blacktriangleright$  Denoted DF(*x*)
- ▶ Why do you think  $DF(x)$  is important for any  $x$ ?

**YO A GET YEAR A BY YOUR** 

#### ◮ Dominance Frontier of *x* is set of all nodes *y* s.t.

- ◮ *x* dominates a predecessor of *y* AND
- ◮ *x* does not strictly dominate *y*
- $\blacktriangleright$  Denoted DF( $x$ )
- ▶ Why do you think  $DF(x)$  is important for any  $x$ ?
	- ▶ Think about the information originated in *x*.

**YO A GET YEAR A BY YOUR** 

# Computing DF

- $\blacktriangleright$  PARENT(*x*) denotes parent of node *x* in the dominator tree.
- $\blacktriangleright$  CHILDERN(*x*) denotes children of node *x* in the dominator tree.
- ▶ PRED and SUCC from CFG.

$$
\mathsf{DF}(x) = \mathsf{DF}_{\mathsf{local}}(x) \cup \left( \bigcup_{z \in \mathsf{CHILDERN}(x)} \mathsf{DF}_{\mathsf{up}}(z) \right)
$$

# Computing DF

- $\blacktriangleright$  PARENT(*x*) denotes parent of node *x* in the dominator tree.
- $\blacktriangleright$  CHILDERN(*x*) denotes children of node *x* in the dominator tree.
- ▶ PRED and SUCC from CFG.

$$
\mathsf{DF}(x) = \mathsf{DF}_{\mathsf{local}}(x) \cup \left(\bigcup_{z \in \mathsf{CHILDERN}(x)} \mathsf{DF}_{\mathsf{up}}(z)\right)
$$

K ロ ▶ K @ ▶ K 할 ▶ K 할 ▶ 이 할 → 9 Q Q →

 $DF_{local}(x) = \{y \in SUCC(x) \mid idom[y] \neq x\}$ 

# Computing DF

- $\blacktriangleright$  PARENT(x) denotes parent of node x in the dominator tree.
- $\blacktriangleright$  CHILDERN( $x$ ) denotes children of node  $x$  in the dominator tree.
- ▶ PRED and SUCC from CFG.

$$
\mathsf{DF}(x) = \mathsf{DF}_{\mathsf{local}}(x) \cup \left(\bigcup_{z \in \mathsf{CHILDERN}(x)} \mathsf{DF}_{\mathsf{up}}(z)\right)
$$

 $DF_{local}(x) = \{y \in SUCC(x) \mid idom[y] \neq x\}$  $DF_{up}(z) = {y \in DF(z) | idom[y] \neq PARENT(z)}$ 

▶ Transitive closure of Dominance frontiers on a set of nodes

▶ Transitive closure of Dominance frontiers on a set of nodes

► Let *S* be a set of nodes

$$
\mathsf{DF}(\mathcal{S}) = \bigcup_{x \in \mathcal{S}} \mathsf{DF}(x)
$$

▶ Transitive closure of Dominance frontiers on a set of nodes

► Let *S* be a set of nodes

$$
\mathsf{DF}(\mathcal{S}) = \bigcup_{x \in \mathcal{S}} \mathsf{DF}(x)
$$

▶ Transitive closure of Dominance frontiers on a set of nodes

► Let *S* be a set of nodes

 $DF(S) = \left| \int DF(x) \right|$ *x*∈*S*  $DF<sup>1</sup>(S) = DF(S)$  $\mathsf{DF}^{i+1}(\mathcal{S}) = \mathsf{DF}(\mathcal{S} \cup \mathsf{DF}^{i}(\mathcal{S}))$ 

**KORKARYKERKE PORCH** 

 $\blacktriangleright$  DF<sup>+</sup>(S) is the fixed point of DF<sup>*i*</sup> computation.

 $\triangleright$  Compute DF<sup>+</sup> set for each flow graph node

K ロ ▶ K @ ▶ K 할 ▶ K 할 ▶ . 할 . K 9 Q @

- $\triangleright$  Compute DF<sup>+</sup> set for each flow graph node
- $\blacktriangleright$  Place trivial  $\phi$ -functions for each variable in the node

- $\triangleright$  Compute DF<sup>+</sup> set for each flow graph node
- $\blacktriangleright$  Place trivial  $\phi$ -functions for each variable in the node

*n*-times

► trivial 
$$
\phi
$$
-function at *n*-ary join:  $x = \phi(x, x, \dots, x)$ 

### $\triangleright$  Compute DF<sup>+</sup> set for each flow graph node

 $\blacktriangleright$  Place trivial  $\phi$ -functions for each variable in the node

► trivial 
$$
\phi
$$
-function at *n*-ary join:  $x = \phi(x, x, \dots, x)$ 

*n*-times

K ロ ▶ K @ ▶ K 할 ▶ K 할 ▶ 이 할 → 9 Q Q →

 $\blacktriangleright$  Rename variables

- $\triangleright$  Compute DF<sup>+</sup> set for each flow graph node
- $\blacktriangleright$  Place trivial  $\phi$ -functions for each variable in the node

**If** trivial  $\phi$ -function at *n*-ary join:  $x = \phi(\overbrace{x, x, \ldots, x}^{\sim})$ 

*n*-times

**KORKARYKERKE PORCH** 

- $\blacktriangleright$  Rename variables
- $\blacktriangleright$  Why DF<sup>+</sup>? Why not only DF?

foreach variable *v* {

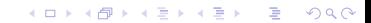

#### foreach variable *v* {  $S =$  *Entry* ∪ { $B_n$  | *v* defined in  $B_n$ }

```
foreach variable v {
   S = Entry ∪ {B_n | v defined in B_n}
   Compute DF^+(S)
```

```
foreach variable v {
   S = Entry ∪ {B_n | v defined in B_n}
   Compute DF^+(S)foreach n in DF^+(S) {
```

```
foreach variable v {
   S = Entry ∪ {B_n | v defined in B_n}
   Compute DF^+(S)foreach n in DF^+(S) {
      insert φ-function for v at the start of Bn
   }
}
```
**KORK ERKERK EI VOOR** 

▶ Rename from the *Entry* node recursively

K ロ ▶ K @ ▶ K 할 ▶ K 할 ▶ .. 할 .. 990

- ▶ Rename from the *Entry* node recursively
	- ► For each variable *x*, maintain a rename stack of  $x \mapsto x_{\text{version}}$ mapping

- ▶ Rename from the *Entry* node recursively
	- ► For each variable *x*, maintain a rename stack of  $x \mapsto x_{\text{version}}$ mapping

K ロ ▶ K @ ▶ K 할 ▶ K 할 ▶ 이 할 → 9 Q Q →

 $\blacktriangleright$  For node n

- ▶ Rename from the *Entry* node recursively
	- ► For each variable *x*, maintain a rename stack of  $x \mapsto x_{\text{version}}$ mapping

**KORKARYKERKE PORCH** 

 $\blacktriangleright$  For node n

For each assignment  $(x = ...)$  in *n* 

- ► Rename from the *Entry* node recursively
	- ► For each variable *x*, maintain a rename stack of  $x \mapsto x_{\text{version}}$ mapping
- $\blacktriangleright$  For node n
	- For each assignment  $(x = ...)$  in *n* 
		- If non- $\phi$  assignment, rename any use of x with the Top mapping of *x* from the rename stack

- ► Rename from the *Entry* node recursively
	- ► For each variable *x*, maintain a rename stack of  $x \mapsto x_{\text{version}}$ mapping
- $\blacktriangleright$  For node n

For each assignment  $(x = ...)$  in *n* 

If non- $\phi$  assignment, rename any use of x with the Top mapping of *x* from the rename stack

**KORKARYKERKE PORCH** 

 $\blacktriangleright$  Push the mapping  $x \mapsto x_i$  on the rename stack

- ► Rename from the *Entry* node recursively
	- ► For each variable *x*, maintain a rename stack of  $x \mapsto x_{\text{version}}$ mapping
- $\blacktriangleright$  For node n

For each assignment  $(x = ...)$  in *n* 

If non- $\phi$  assignment, rename any use of x with the Top mapping of *x* from the rename stack

- $\blacktriangleright$  Push the mapping  $x \mapsto x_i$  on the rename stack
- $\blacktriangleright$  Replace lhs of the assignment by  $x_i$

- ► Rename from the *Entry* node recursively
	- ► For each variable *x*, maintain a rename stack of  $x \mapsto x_{\text{version}}$ mapping
- $\blacktriangleright$  For node n

For each assignment  $(x = ...)$  in *n* 

If non- $\phi$  assignment, rename any use of x with the Top mapping of *x* from the rename stack

- $\blacktriangleright$  Push the mapping  $x \mapsto x_i$  on the rename stack
- $\blacktriangleright$  Replace lhs of the assignment by  $x_i$

$$
\blacktriangleright i = i + 1
$$

- ► Rename from the *Entry* node recursively
	- ► For each variable *x*, maintain a rename stack of  $x \mapsto x_{\text{version}}$ mapping
- $\blacktriangleright$  For node n

For each assignment  $(x = ...)$  in *n* 

If non- $\phi$  assignment, rename any use of x with the Top mapping of *x* from the rename stack

- $\blacktriangleright$  Push the mapping  $x \mapsto x_i$  on the rename stack
- $\blacktriangleright$  Replace lhs of the assignment by  $x_i$
- $\blacktriangleright$  *i* = *i* + 1

► For the successors of *n* 

- ► Rename from the *Entry* node recursively
	- ► For each variable *x*, maintain a rename stack of  $x \mapsto x_{\text{version}}$ mapping
- $\blacktriangleright$  For node n

 $\blacktriangleright$  For each assignment  $(x = ...)$  in *n* 

If non- $\phi$  assignment, rename any use of x with the Top mapping of *x* from the rename stack

- $\blacktriangleright$  Push the mapping  $x \mapsto x_i$  on the rename stack
- $\blacktriangleright$  Replace lhs of the assignment by  $x_i$
- $\blacktriangleright$  *i* = *i* + 1

▶ For the successors of *n* 

Rename  $\phi$  operands through SUCC edge index

- ► Rename from the *Entry* node recursively
	- ► For each variable *x*, maintain a rename stack of  $x \mapsto x_{\text{version}}$ mapping
- $\blacktriangleright$  For node n

For each assignment  $(x = ...)$  in *n* 

If non- $\phi$  assignment, rename any use of x with the Top mapping of *x* from the rename stack

- $\blacktriangleright$  Push the mapping  $x \mapsto x_i$  on the rename stack
- $\blacktriangleright$  Replace lhs of the assignment by  $x_i$
- $\blacktriangleright$  *i* = *i* + 1
- ► For the successors of *n* 
	- $\blacktriangleright$  Rename  $\phi$  operands through SUCC edge index
- $\blacktriangleright$  Recursively rename all child nodes in the dominator tree

- ► Rename from the *Entry* node recursively
	- ► For each variable *x*, maintain a rename stack of  $x \mapsto x_{\text{version}}$ mapping
- $\blacktriangleright$  For node n

For each assignment  $(x = ...)$  in *n* 

If non- $\phi$  assignment, rename any use of x with the Top mapping of *x* from the rename stack

- $\blacktriangleright$  Push the mapping  $x \mapsto x_i$  on the rename stack
- $\blacktriangleright$  Replace lhs of the assignment by  $x_i$
- $\blacktriangleright$  *i* = *i* + 1
- ► For the successors of *n* 
	- $\blacktriangleright$  Rename  $\phi$  operands through SUCC edge index
- $\blacktriangleright$  Recursively rename all child nodes in the dominator tree
- For each assignment  $(x = ...)$  in *n*

- ► Rename from the *Entry* node recursively
	- ► For each variable *x*, maintain a rename stack of  $x \mapsto x_{\text{version}}$ mapping
- $\blacktriangleright$  For node n

For each assignment  $(x = ...)$  in *n* 

- If non- $\phi$  assignment, rename any use of x with the Top mapping of *x* from the rename stack
- $\blacktriangleright$  Push the mapping  $x \mapsto x_i$  on the rename stack
- $\blacktriangleright$  Replace lhs of the assignment by  $x_i$

 $\blacktriangleright$   $i = i + 1$ 

- ► For the successors of *n* 
	- $\blacktriangleright$  Rename  $\phi$  operands through SUCC edge index
- $\blacktriangleright$  Recursively rename all child nodes in the dominator tree
- For each assignment  $(x = ...)$  in *n* 
	- $\triangleright$  Pop  $x \mapsto \dots$  from the rename stack